#### **ФЕДЕРАЛЬНОЕ АГЕНТСТВО ЖЕЛЕЗНОДОРОЖНОГО ТРАНСПОРТА** Федеральное государственное бюджетное образовательное учреждение высшего образования **«Петербургский государственный университет путей сообщения Императора Александра I» (ФГБОУ ВО ПГУПС)**

**Брянский филиал ПГУПС**

**YTBEP**Ж<br>Зам. дире<br>Lillyh<br>« За р УТВЕРЖДАЮ Зам- директора по УПР 222 И.Е. Мариненков<br>*w/* 2020 г. 

#### **РАБОЧАЯ ПРОГРАММА ПРОФЕССИОНАЛЬНОГО МОДУЛЯ**

# **ПМ.01 ПРОВЕДЕНИЕ ГЕОДЕЗИЧЕСКИХ РАБОТ ПРИ ИЗЫСКАНИЯХ ПО РЕКОНСТРУКЦИИ, ПРОЕКТИРОВАНИЮ, СТРОИТЕЛЬСТВУ ЭКСПЛУАТАЦИИ ЖЕЛЕЗНЫХ ДОРОГ**

#### **для специальности**

**08.02.10 Строительство железных дорог, путь путевое хозяйство**

*Квалификация: техник Вид подготовки: базовая Форма обучения: очная Нормативные сроки обучения:* 3 *года 10 месяцев Начало подготовки: 2020 год*

> Брянск 2020

Рабочая программа профессионального модуля ПМ.01 ПРОВЕДЕНИЕ ГЕОДЕЗИЧЕСКИХ РАБОТ ПРИ ИЗЫСКАНИЯХ ПО РЕКОНСТРУКЦИИ, ПРОЕКТИРОВАНИЮ, СТРОИТЕЛЬСТВУ *ДОРОГ* разработана на основе Федерального государственного образовательного стандарта (далее ФГОС) среднего профессионального образования (далее СПО) по специальности *08.02.10 Строительство железных дорог, путь путевое хозяйство* (базовая подготовка), утвержденного приказом Министерства образования и науки РФ №1002 от 13.08.2014.

**Организация-разработчик:** Брянский филиал ПГУПС

**Разработчик:** Голиков А.В. преподаватель Брянского филиала ПГУПС

#### **Рецензенты:**

Марочкина О.В. -зав. отделением Брянского филиала ПГУПС

Протченко А.В. - начальник технического отдела Брянск -Льговской дистанции пути структурное подразделение Московской дирекции инфраструктуры - структурного подразделения центральной дирекции инфраструктуры - филиала ОАО «РЖД».  $10 - 4 - 6$ 

Одобрено на заседании цикловой комиссии специальных дисциплин специальностей: 08.02.10 Строительство железных дорог, путь путёвое хозяйство 13.02.07 Электроснабжение (по отрослям)

Протокол №  $\mathcal{E}$  от «  $\mathcal{IL}$  »  $\mathcal{Q}$  2020г.

Председатель цикловой комиссии /Гуенок Н.А./

Рассмотрено на заседании Методического совета

 $\Pi$ ротокол №  $\frac{Z}{2}$  or «  $\frac{2\Im y}{2\Im y}$   $\frac{Q\varphi}{2\Im y}$  2020 г. Председатель - зам. директора по УПР -  $\mathcal{M}_{\ell}$  /Мариненков И.Е./

Рекомендовано к утверждению Педагогическим Советом Протокол № 9 от « 30 » 04 2020 г.

2

# **СОДЕРЖАНИЕ**

 $\bar{z}$ 

 $\bar{z}$ 

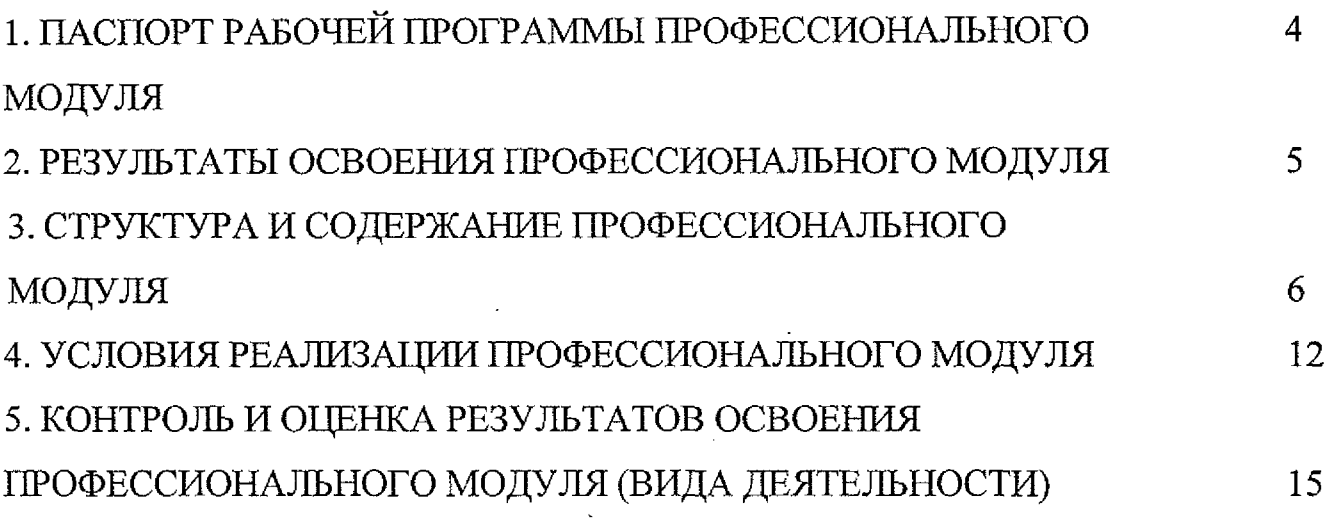

 $\ddot{\phantom{0}}$ 

 $\overline{\phantom{a}}$ 

 $\sim$ 

 $\ddot{\phantom{a}}$ 

#### **1. ПАСПОРТ РАБОЧЕЙ ПРОГРАММЫ ПРОФЕССИОНАЛЬНОГО МОДУЛЯ** an ang pang

#### **1.1. Область применения рабочей программы**

Рабочая программа профессионального модуля является частью программы подготовки специалистов среднего звена в соответствии с ФГОС СПО по специальности *08.02.10 Строительство железных дорог, путь путевое хозяйство* (базовая подготовка) в части освоения вида профессиональной деятельности (ВПД):<br>IIPOBEЛЕНИЕ ГЕОЛЕЗИЧЕСКИХ РАБОТ IIPИ ИЗЫСКАНИЯХ ПО ПРОВЕДЕНИЕ ГЕОДЕЗИЧЕСКИХ РАБОТ ПРИ ИЗЫСКАНИЯХ ПО<br>РЕКОНСТРУКЦИИ, ПРОЕКТИРОВАНИЮ, СТРОИТЕЛЬСТВУ И ПРОЕКТИРОВАНИЮ,<br>ЖЕЛЕЗНЫХ ДОРОГ  $\boldsymbol{M}$ ЭКСПЛУАТАЦИИ ЖЕЛЕЗНЫХ ДОРОГ и формирования следующих профессиональных компетенций (ПК): 不能经验性

ПК 1.1. Выполнять различные виды геодезических съемок;

ПК 1.2. Обрабатывать материалы геодезических съемок;

ПК1.3. Производить разбивку на местности элементов железнодорожного пути искусственных сооружений для строительства железных дорог.

# **1.2. Цели задачи профессионального модуля - требования результатам освоения профессионального модуля**

целью овладения указанным видом профессиональной деятельности соответствующими профессиональными компетенциями обучающийся ходе освоения профессионального модуля, должен: ;

#### **иметь практический опыт:**

- разбивки трассы, закрепления точек на местности;
- обработки технической документации;

#### **уметь:**

- выполнять трассирование по картам, проектировать продольные и поперечные профили, выбирать оптимальный вариант железнодорожной линии;
- выполнять разбивочные работы, вести геодезический контроль на изысканиях и различных этапах строительства железных дорог;

#### **знать:**

1979年 高温电子

Andrew Court

警 化强强性

- устройство применение геодезических приборов;
- способы и правила геодезических измерений;
- правила трассирования проектирования железных дорог, требования, предъявляемые к ним - предъявляемые к ним - предъявляемые к ним - предъявляемые к ним

#### **1.3. Количество часов на освоение рабочей программы профессионального модуля:**

Максимальная учебная нагрузка 311 часов, в том числе:

*обязательная часть -* 207 часов,

*вариативная часть* **- 104 часа.** *''* - in the state of the state of the state of the state of the state of the state of the state of the state of the state of the state of the state of the state of the state of the stat

Увеличение количества часов рабочей программы за счет часов вариативной части направлено *кауглубление* объема знаний по разделам программы.

Всего  $-455$  часов, в том числе:

– 455 часов, в том числе:<br>максимальной учебной нагрузки обучающегося – 311 часов, включая: : обязательной аудиторной учебной нагрузки обучающегося - <sup>212</sup> часов; самостоятельной работы обучающегося - <sup>99</sup> часов.

учебной практики по модулю - <sup>144</sup> часа.

производственной практики по модулю - 0 часов.

4

#### **2. РЕЗУЛЬТАТЫ ОСВОЕНИЯ ПРОФЕССИОНАЛЬНОГО МОДУЛЯ**

Результатом освоения рабочей программы профессионального модуля является<br>ение обучающимися видом деятельности (ВД): ПРОВЕДЕНИЕ овладение обучающимися видом деятельности (ВД): ПРОВЕДЕНИЕ<br>ГЕОДЕЗИЧЕСКИХ РАБОТ ПРИ ИЗЫСКАНИЯХ ПО РЕКОНСТРУКЦИИ, ГЕОДЕЗИЧЕСКИХ РАБОТ ПРОЕКТИРОВАНИЮ, СТРОИТЕЛЬСТВУ ЭКСПЛУАТАЦИИ ЖЕЛЕЗНЫХ ДОРОГ, в том числе профессиональными (ПК) и общими (ОК) компетенциями:

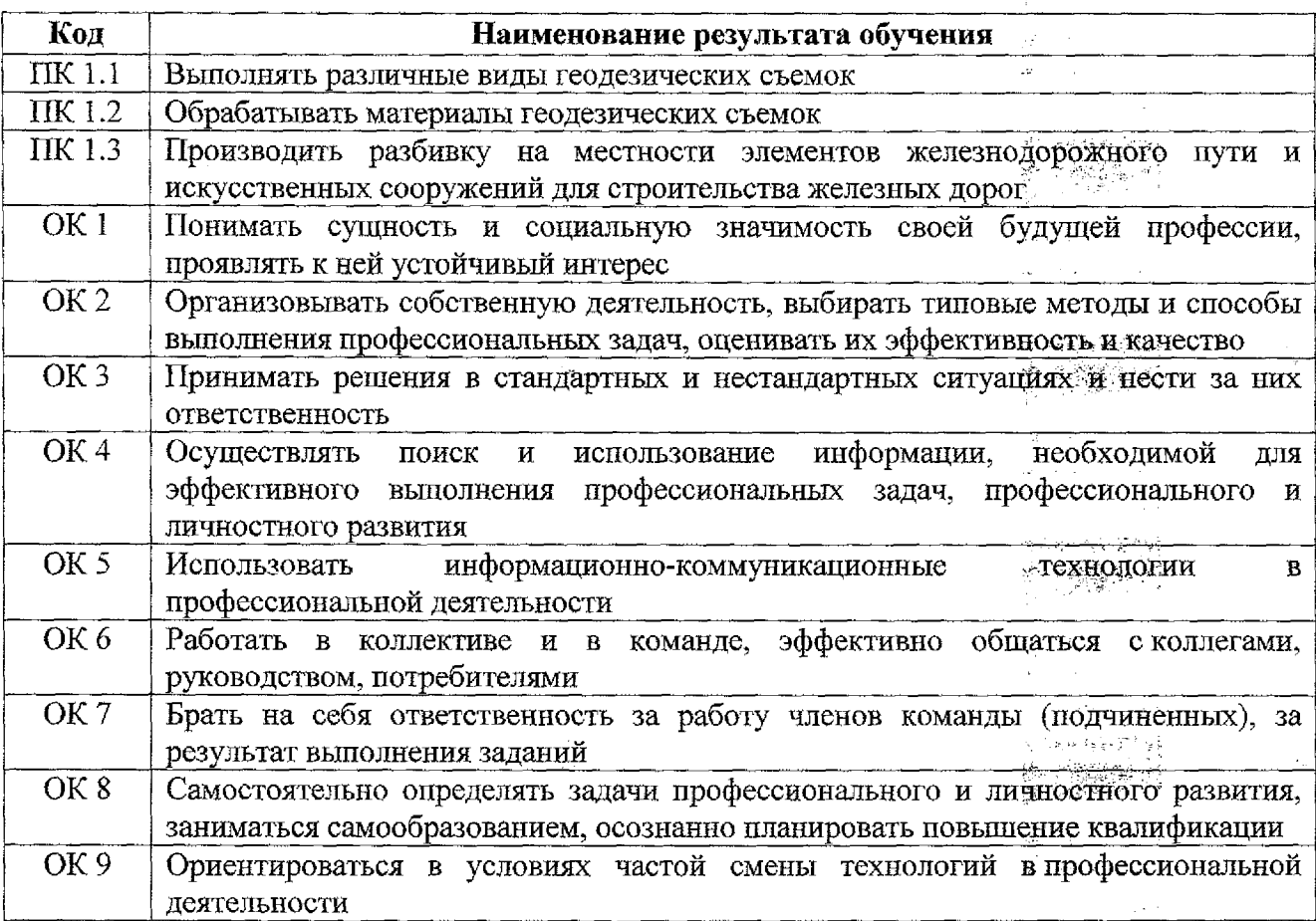

剪 计数量单位  $\mathcal{A}_2$ لأواد كزامها ومسترس الرفا 主要经验性

 $\label{eq:3.1} \left\| \psi^{(n)} - \varphi_1 \psi \right\| \leq \left\| \varphi \right\| \frac{1}{2} \left\| \frac{\varphi_n}{2} \right\| \frac{1}{2} \left\| \frac{\varphi_n}{2} \right\|$ 

وورا أوجهها مجاليا

 $\label{eq:1} \frac{\sum_{i=1}^n\sum_{j=1}^n\sum_{j=1}^n\sum_{j=1}^n\sum_{j=1}^n\sum_{j=1}^n\sum_{j=1}^n\sum_{j=1}^n\sum_{j=1}^n\sum_{j=1}^n\sum_{j=1}^n\sum_{j=1}^n\sum_{j=1}^n\sum_{j=1}^n\sum_{j=1}^n\sum_{j=1}^n\sum_{j=1}^n\sum_{j=1}^n\sum_{j=1}^n\sum_{j=1}^n\sum_{j=1}^n\sum_{j=1}^n\sum_{j=1}^n\sum_{j$ 

품.

وتليبه

 $\ddot{\phantom{a}}$ 

tija.

- $\tau_2 = -\mathfrak{p}_1 \Leftrightarrow \exists \mathfrak{p} \in \mathbb{R}^2 \bigcap \mathbb{R}^N \ni \mathfrak{p}$  $= 1.55 - 1.5$ 欼
- 

野阳桃杨树芦马松 や の高級(多) か

5

# **3.СТРУКТУРА СОДЕРЖАНИЕ ПРОФЕССИОНАЛЬНОГО МОДУЛЯ**

# **3.1. Тематический план профессионального модуля**

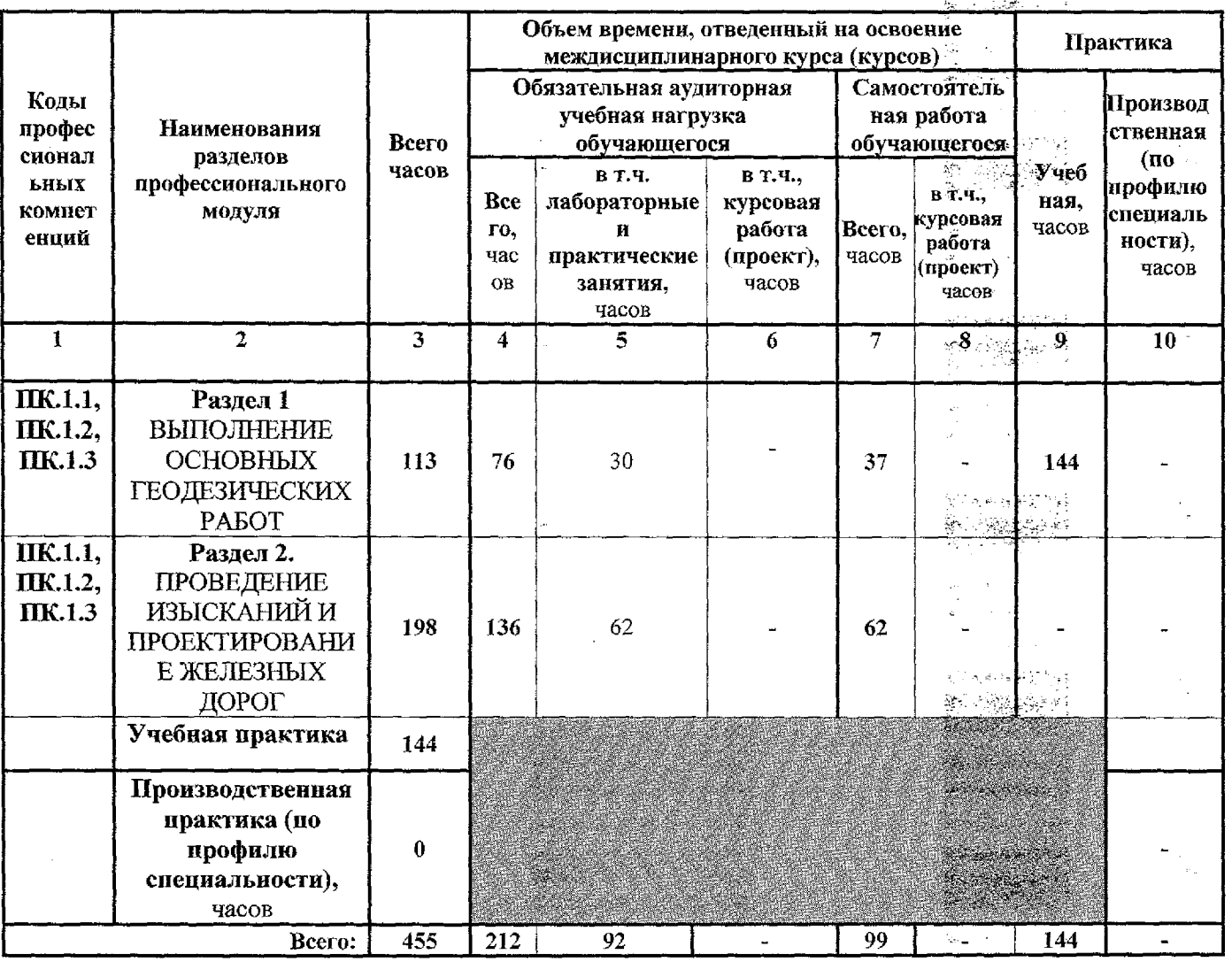

 $\bar{\omega}$ 

 $\bar{\alpha}$ 

 $\mathcal{L}$ 

 $\begin{array}{l} \left\langle \mu_{\nu} \right\rangle = \lambda_{\nu} \\ \left\langle \mu_{\nu} \right\rangle = \lambda_{\nu} \end{array}$ 

 $\begin{array}{l} \left\langle \frac{\partial \phi}{\partial x} \right\rangle = \frac{\partial \phi}{\partial x}, \\ \left\langle \frac{\partial \phi}{\partial x} \right\rangle = \frac{\partial \phi}{\partial x}, \end{array}$ 

 $\begin{aligned} \frac{\partial \phi}{\partial t} &= \frac{1}{2} \frac{\partial \phi}{\partial t},\\ \frac{\partial \phi}{\partial t} &= \frac{1}{2} \frac{\partial \phi}{\partial t}, \end{aligned}$ 

 $\omega_{\rm c}$  ,  $\omega_{\rm c}$ 

 $\frac{C^2}{2}$  6  $\frac{C^2}{2}$  6  $\frac{C^2}{2}$  6  $\frac{C^2}{2}$ 

 $\sim$   $\sim$ 

 $\langle x \rangle_{\rm g}$ 

ø

Þ

# **3.2. Содержание обучения по профессиональному модулю**

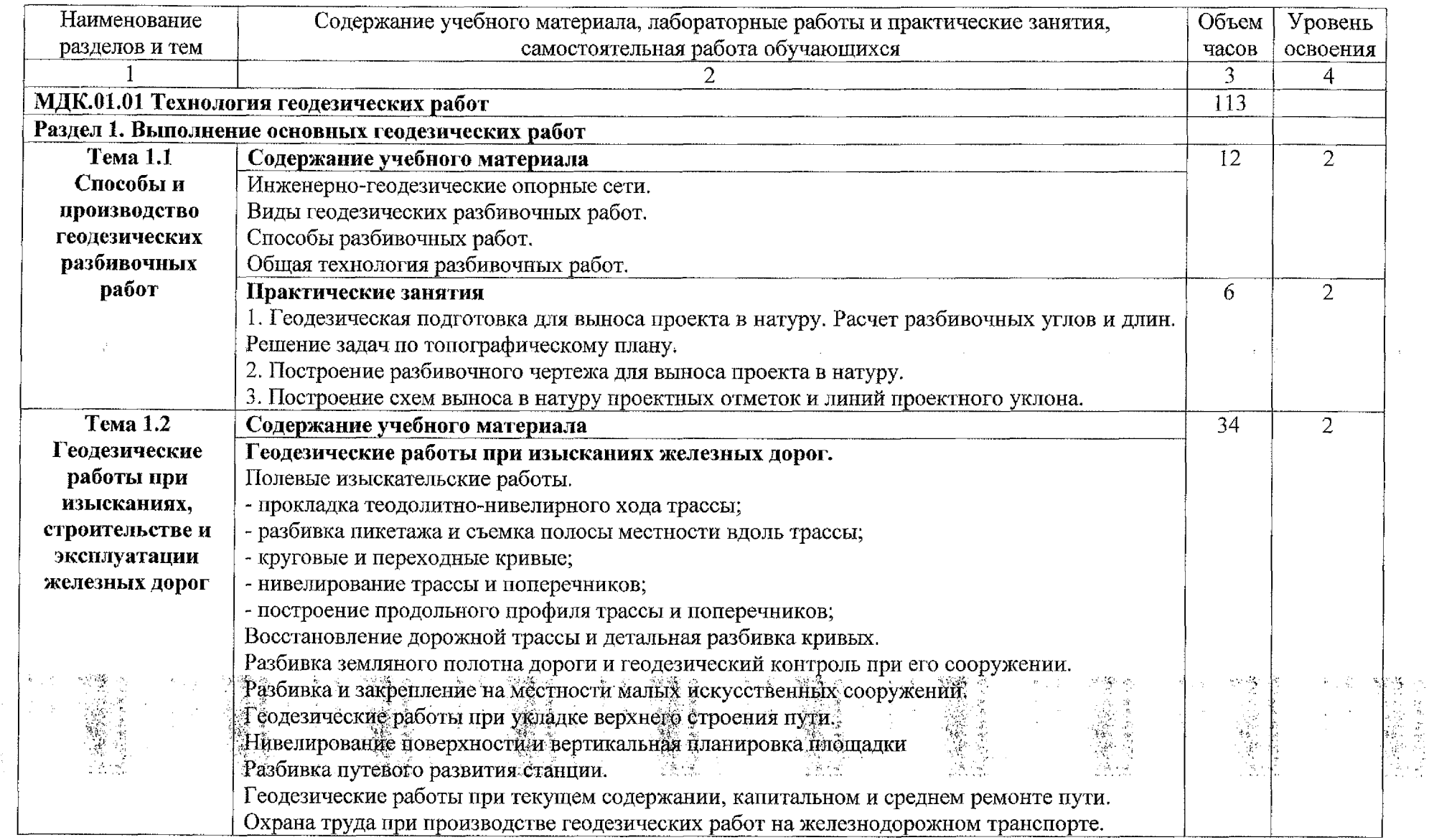

 $\label{eq:2} \frac{1}{2} \frac{1}{2} \sum_{i=1}^n \frac{1}{2} \sum_{j=1}^n \frac{1}{2} \sum_{j=1}^n \frac{1}{2} \sum_{j=1}^n \frac{1}{2} \sum_{j=1}^n \frac{1}{2} \sum_{j=1}^n \frac{1}{2} \sum_{j=1}^n \frac{1}{2} \sum_{j=1}^n \frac{1}{2} \sum_{j=1}^n \frac{1}{2} \sum_{j=1}^n \frac{1}{2} \sum_{j=1}^n \frac{1}{2} \sum_{j=1}^n \frac{1}{2} \sum_{j=1}$ 

 $\bullet$ 

 $\mathcal{L}^{\text{max}}_{\text{max}}$  ,  $\mathcal{L}^{\text{max}}_{\text{max}}$ 

 $\label{eq:2} \mathcal{L} = \mathcal{L} \mathcal{L} \mathcal{L} \mathcal{L}$ 

 $\sim 10^{-1}$ 

 $\label{eq:2.1} \frac{1}{\sqrt{2}}\left(\frac{1}{\sqrt{2}}\right)^{2} \left(\frac{1}{\sqrt{2}}\right)^{2} \left(\frac{1}{\sqrt{2}}\right)^{2} \left(\frac{1}{\sqrt{2}}\right)^{2} \left(\frac{1}{\sqrt{2}}\right)^{2} \left(\frac{1}{\sqrt{2}}\right)^{2} \left(\frac{1}{\sqrt{2}}\right)^{2} \left(\frac{1}{\sqrt{2}}\right)^{2} \left(\frac{1}{\sqrt{2}}\right)^{2} \left(\frac{1}{\sqrt{2}}\right)^{2} \left(\frac{1}{\sqrt{2}}\right)^{2} \left(\$ 

 $\mathbb{R}^n$ 

 $\mathbf{v}$ 

 $\gamma$ 

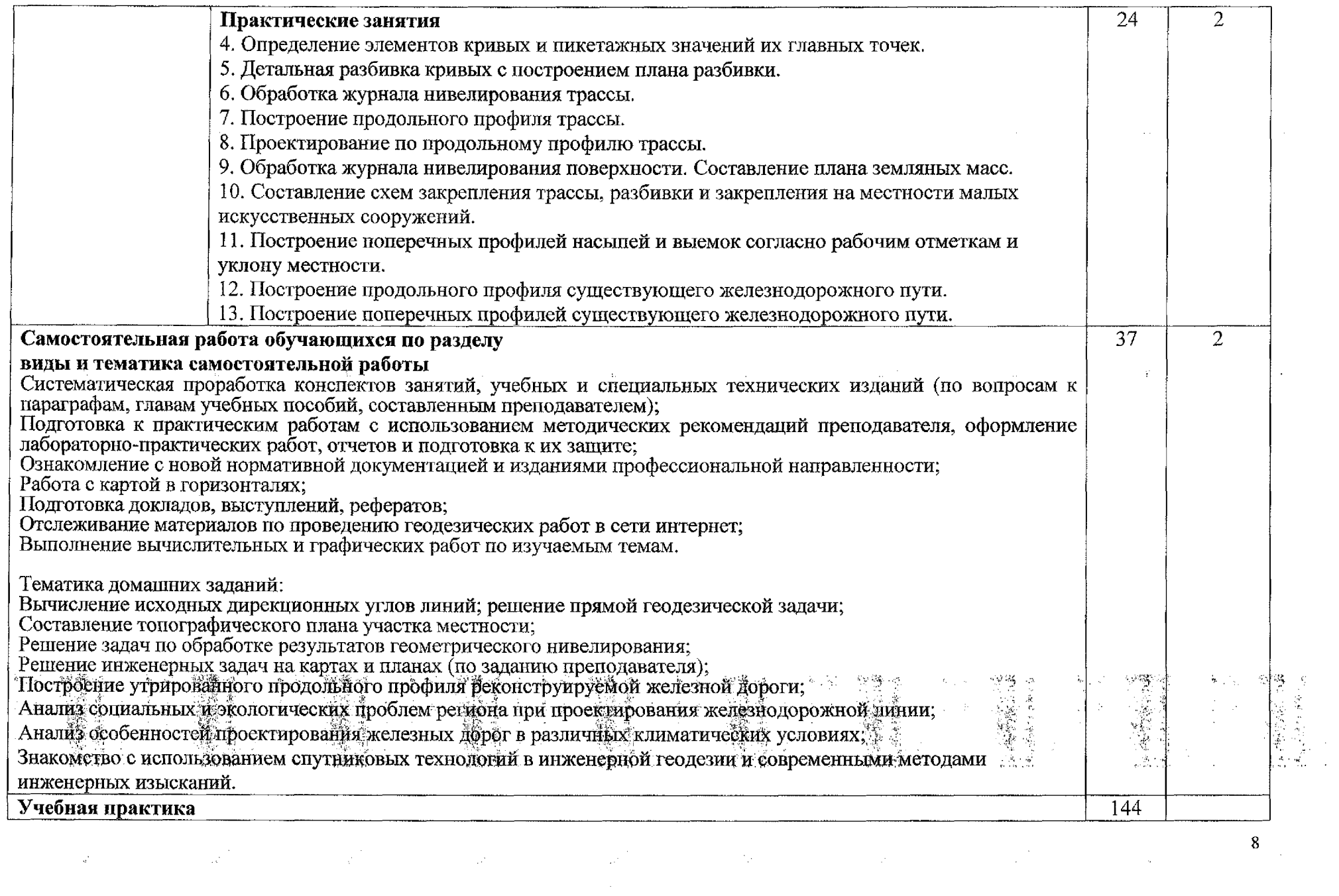

 $\mathcal{R}^{(2)}_{\text{max}}(\mathcal{A}) = \mathcal{R}^{(2)}_{\text{max}}(\mathcal{A}) = \mathcal{R}^{(2)}_{\text{max}}(\mathcal{A}) = \mathcal{R}^{(2)}_{\text{max}}(\mathcal{A}) = \mathcal{R}^{(2)}_{\text{max}}(\mathcal{A})$ 

 $\frac{1}{2}$ 

 $\hat{\mathcal{A}}$ 

 $\hat{\gamma}$ 

 $\vec{a}^{\prime}$ 

 $\ddot{\phantom{0}}$ 

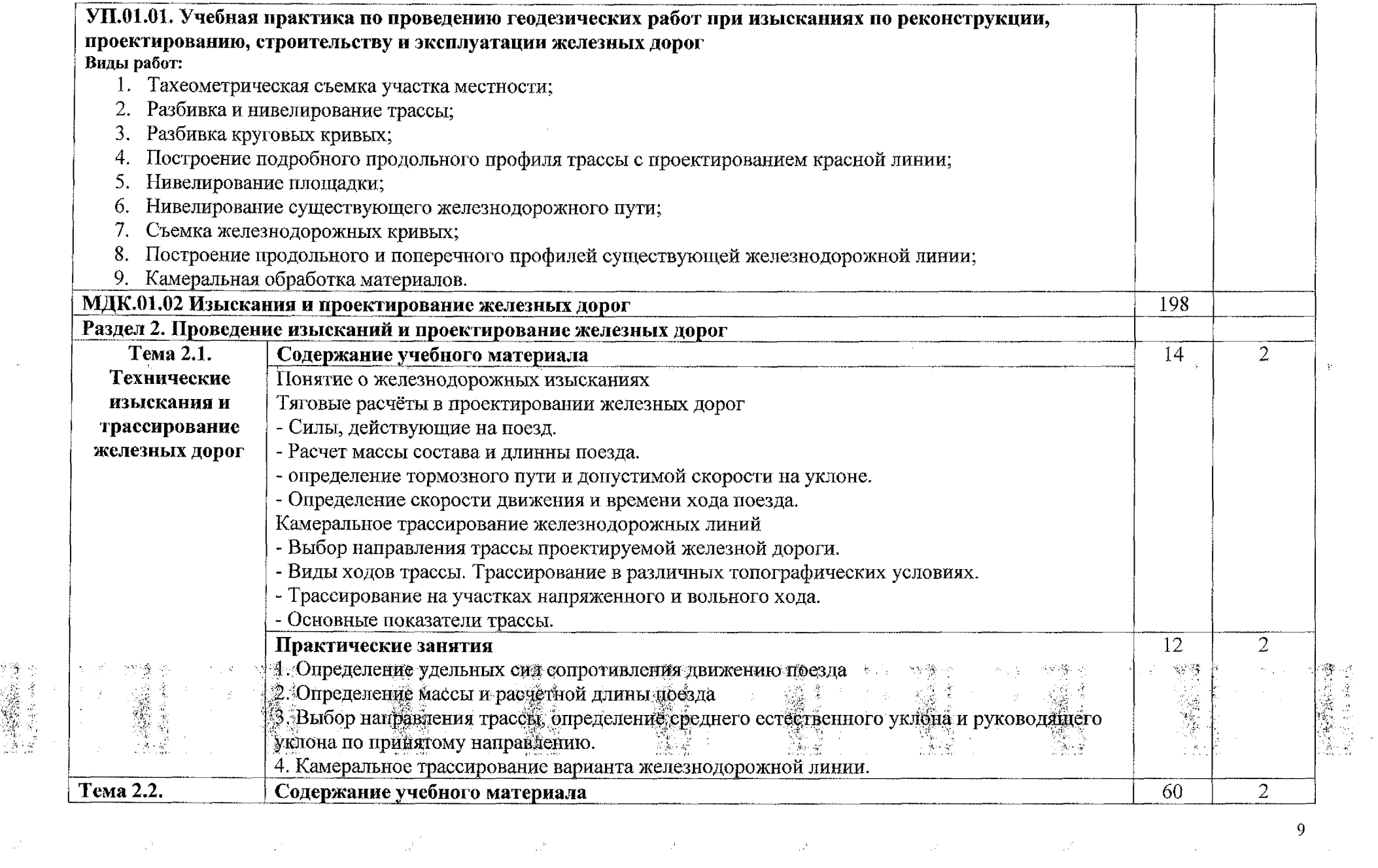

 $\mathcal{F}^{\mathrm{c}}_{\mathrm{c}}$  ,  $\mathcal{F}^{\mathrm{c}}_{\mathrm{c}}$ 

 $\label{eq:2.1} \frac{\partial}{\partial t} \left( \frac{\partial}{\partial x} \right) = \frac{\partial}{\partial x} \left( \frac{\partial}{\partial x} \right) = \frac{\partial}{\partial x} \left( \frac{\partial}{\partial x} \right) = \frac{\partial}{\partial x} \left( \frac{\partial}{\partial x} \right) = \frac{\partial}{\partial x} \left( \frac{\partial}{\partial x} \right) = \frac{\partial}{\partial x} \left( \frac{\partial}{\partial x} \right) = \frac{\partial}{\partial x} \left( \frac{\partial}{\partial x} \right) = \frac{\partial}{\partial x} \left( \frac{\partial}{\partial x} \right) = \frac{\partial}{\partial x} \left$ 

 $\frac{1}{2}$ 

 $\frac{1}{\sqrt{2}}\sum_{i=1}^{N}\frac{1}{\sqrt{2}}\left(\frac{1}{\sqrt{2}}\right)^{2}\left(\frac{1}{\sqrt{2}}\right)^{2}\left(\frac{1}{\sqrt{2}}\right)^{2}\left(\frac{1}{\sqrt{2}}\right)^{2}\left(\frac{1}{\sqrt{2}}\right)^{2}\left(\frac{1}{\sqrt{2}}\right)^{2}\left(\frac{1}{\sqrt{2}}\right)^{2}\left(\frac{1}{\sqrt{2}}\right)^{2}\left(\frac{1}{\sqrt{2}}\right)^{2}\left(\frac{1}{\sqrt{2}}\right)^{2}\left(\frac{1}{\sqrt{2}}\right)^{2}\left(\frac$ 

 $\overline{a}$ 

 $\mathcal{Q}^{(1)}$ 

 $\sim 10^6$ 

 $\ddot{\phantom{0}}$ 

 $\sim 10^{10}$ 

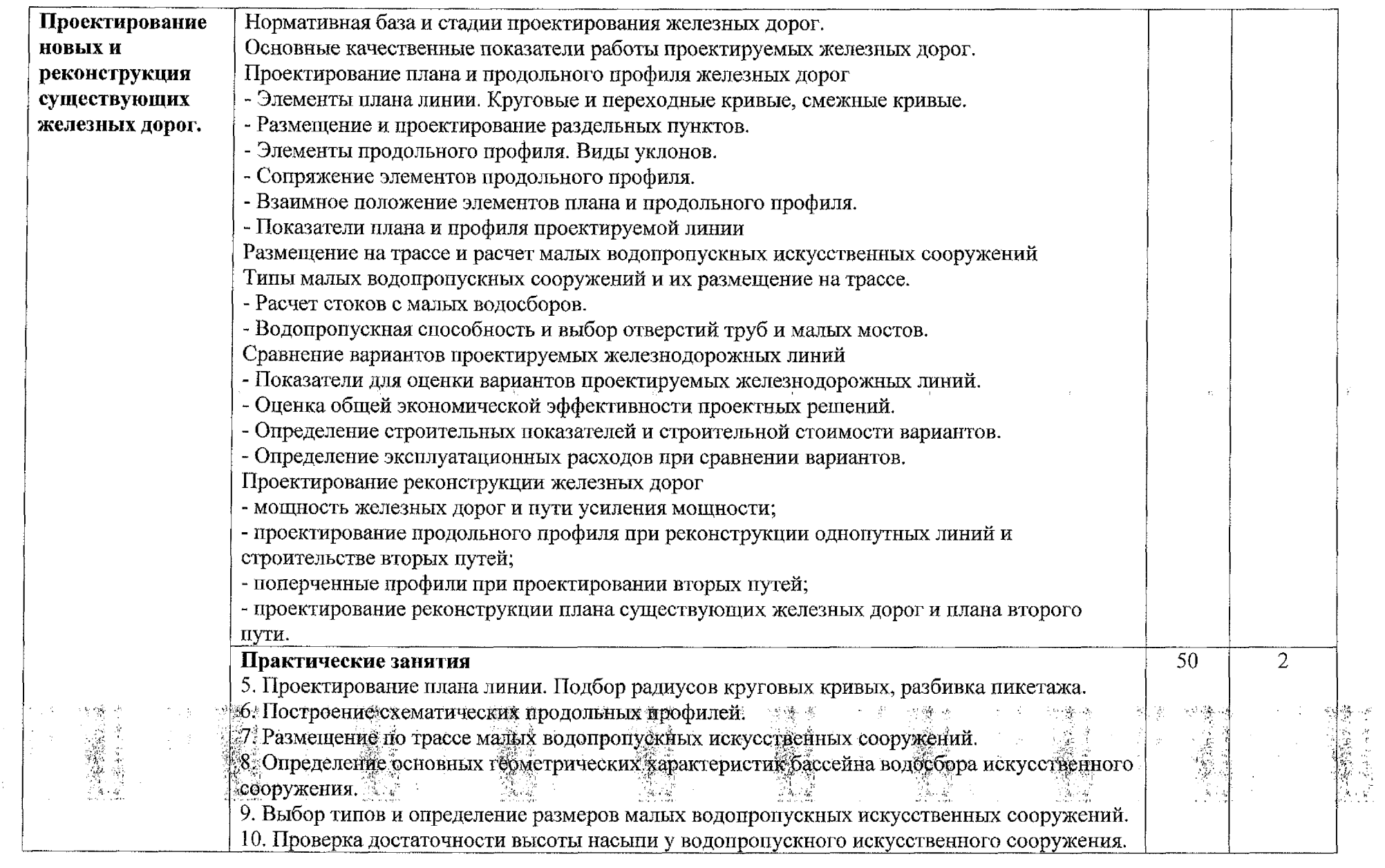

 $\label{eq:2.1} \frac{1}{4} \int_{-\infty}^{\infty} \frac{1}{2} \, \mathrm{d} \mu \, \mathrm{d} \mu \, \mathrm{$ 

 $\mathcal{A}^{\text{C}}$  , where  $\mathcal{A}^{\text{C}}$ 

 $\frac{1}{2}$ 

 $\mathcal{L}^{\text{max}}_{\text{max}}$ 

 $\label{eq:2} \frac{1}{\sqrt{d}}\sum_{i=1}^n\frac{1}{\sqrt{d_i}}\sum_{i=1}^n\frac{1}{\sqrt{d_i}}\sum_{i=1}^n\frac{1}{\sqrt{d_i}}\sum_{i=1}^n\frac{1}{\sqrt{d_i}}\sum_{i=1}^n\frac{1}{\sqrt{d_i}}\sum_{i=1}^n\frac{1}{\sqrt{d_i}}\sum_{i=1}^n\frac{1}{\sqrt{d_i}}\sum_{i=1}^n\frac{1}{\sqrt{d_i}}\sum_{i=1}^n\frac{1}{\sqrt{d_i}}\sum_{i=1}^n\frac{1}{\sqrt{d_i}}\sum_{$ 

 $\bullet$ 

 $\mathbb{Z}_2^{(p)}$  .

 $\frac{\lambda}{\sqrt{2}}$ 

 $\mathbb{R}^2$ 

 $\ddot{\phantom{0}}$ 

 $\frac{1}{\sqrt{2}}$ 

10

 $\label{eq:2} \frac{d}{dt} \int_{-\infty}^{\infty} \frac{d\mu}{dt} \, dt$ 

 $\mathcal{L}^{\text{max}}_{\text{max}}$ 

 $\mathcal{F}_{\mathcal{G}}$ 

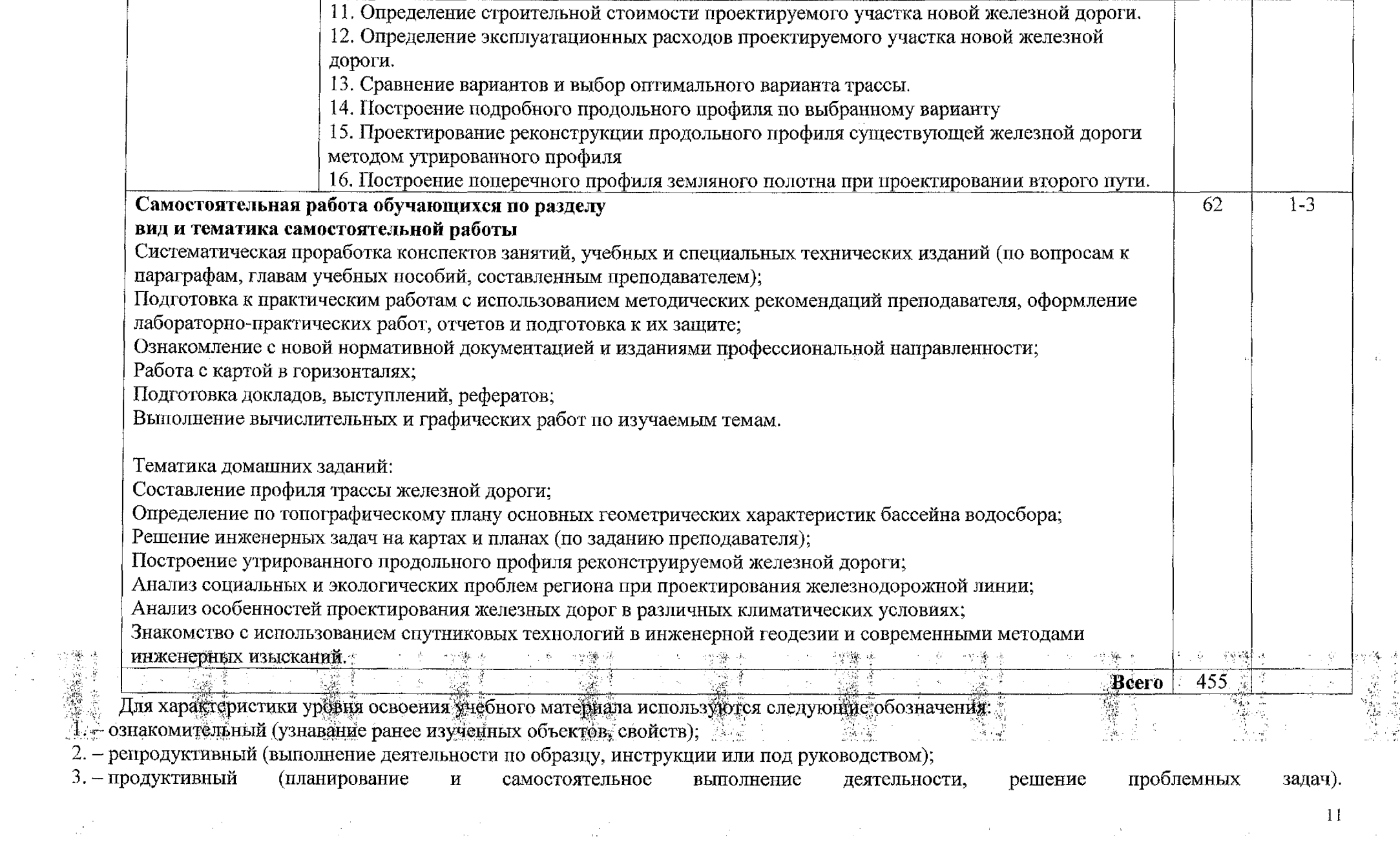

 $\mathcal{L}^{(1)}$  .

 $\sim$   $\alpha$ 

 $\mathcal{L}^{\mathcal{A}}$  ,  $\mathcal{L}^{\mathcal{A}}$ 

 $\frac{1}{\sqrt{2}}\frac{1}{\sqrt{2}}\left( \frac{1}{\sqrt{2}}\right) ^{2}$ 

 $\sim$ 

 $\ddot{\phantom{0}}$ 

 $\ddot{\phantom{0}}$ 

#### **4. УСЛОВИЯ РЕАЛИЗАЦИИ ПРОФЕССИОНАЛЬНОГО МОДУЛЯ**

#### **4.1 Материально-техническое обеспечение**

Реализация рабочей программы профессионального модуля требует наличия: учебного кабинета *ГЕОДЕЗИИ;*

учебного кабинета *ИЗЫСКАНИЙ ПРОЕКТИРОВАНИЯЖЕЛЕЗНЫХДОРОГ;* полигона *ТЕХНИЧЕСКОЙ ЭКСПЛУАТАЦИИ РЕМОНТА ПУТИ*

Оборудование кабинетов, лаборатории полигона:

Оборудование кабинета Геодезии:

- посадочные места по количеству обучающихся;

- рабочее место преподавателя;

- плакаты: масштабы топографических карт планов, учебная топографическая карта, условные знаки топографических карт; решение задач на карте с горизонталями, геодезические знаки, измерение расстояний нитяным дальномером, измерение углов на местности, подготовка теодолита к работе; поверки и юстировки теодолита, измерение горизонтальных углов и углов наклона, техническое нивелирование, поверки и юстировки нивелиров;

*- геодезические приборы измерительные средства:*

Тахеометр - 1 шт.; Нивелир С - 410 – 5 шт. Теодолит 4Т 30П - 5 шт. Нивелирная рейка -4 шт. Лазерный дальномер. Вешки металлические- 4 шт. Калькулятор - 10 шт.; Молоток - 1 шт.; Рулетка металлическая - 4 шт.; Транспортир - 2 шт.; Штатив - 5 шт.; Штатив S6-2 алюминиевый - 4 шт.; Штатив ШР-140 - 1шт.; буссоль на теодолит - 1шт.; полярный, топор.

Набор плакатов в полном объеме по технологии геодезических работ.

Оборудование учебного кабинета *ИЗЫСКАНИЙ ПРОЕКТИРОВАНИЯ ЖЕЛЕЗНЫХ ДОРОГ* рабочих мест:

- посадочные места по количеству обучающихся рабочее место преподавателя:

#### **Технические средства обучения:**

- учебно-методический комплекс;
- мобильный мультимедийный комплект (персональный компьютер, принтер.

Мультимедийный видеопроектор, экран.)

#### Плакаты:

- Условные обозначения на продольных профилях;
- Тяговые расчеты проектировании железных дорог,
- Сравнение вариантов трассы,
- Продольные профиля.

Альбомы:

- Основы изысканий проектирования железных дорог (23 шт.) Топографические карты.

#### **Оборудование полигона** *ТЕХНИЧЕСКОЙ ЭКСПЛУАТАЦИИ РЕМОНТА ПУТИ:*

Два параллельных железнодорожных пути длиной 103 м, междупутье 4,3 м, рельсы типов Р65 и Р50, железнодорожный путь смонтирован на железобетонных шпалах со скреплением КБ уложен на щебеночном основании толщиной под шпалой 40 см и песчаной подушкой 20 см. С обеих сторон железнодорожный путь оборудован путевыми рельсовыми упорами. Ширина колеи железнодорожный путей и стрелочных переводов - 1520 мм, с допуском по сужению - 4 мм, по уширению + 8 мм. Участок пути электрифицирован оборудован электроблокировкой.

Стрелочный одиночный съезд между двумя параллельными путями смонтирован из стрелочных переводов типа Р50 марки 1/11 на деревянных шпалах и брусьях на щебеночном основании и песчаной

одушке. Стрелочный перевод №1 оборудован устройством электрообогрева от снежных заносов зимний ериод. Стрелочный перевод №2 оборудован устройством пневматической очистки и устройством иланговой очистки. Сжатый воздух под давлением 6 кгс/см<sup>2</sup> поступает от компрессора

1-5 00 электропоезда ЭР-9П устройствам очистки через магистраль. Изолирующие стыки выполнены з объемлющих накладок на железнодорожных путях из рельсов типа Р65 и из двухголовых накладок на ельсах типа Р50, четыре изолирующих стыка - негабаритные, вследствие установки на железнодорожных :утях головного моторного вагонов электропоезда пассажирского вагона.

Железнодорожный переезд устроен через два пути с железобетонными плитами между ж.д. утями в соответствии с требованиями. Ширина проезжей части  $-6$  метров. Оборудован пост переезда автоматическим шлагбаумом.

Установлены приборы и устройства безопасности. Приспособление для обнаружения нижней егабаритности в поезде на переезде, отбойный брус на стрелочном переводе и приборы УКСПС.

При проведении практических занятий с использованием компьютерной техники занятия проводятся кабинете *ИЗЫСКАНИЙ ПРОЕКТИРОВАНИЯЖЕЛЕЗНЫХДОРОГ.*

#### **4.2. Информационное обеспечение обучения**

Перечень рекомендуемой учебной литературы, информационных ресурсов сети Интернет.

Основная учебная литература:

**1.** Киселев М.И. Геодезия: учебник для студ. учреждений сред. проф. образования/М.И. Киселев, Д.Ш. Михелев. -13-е изд., стер. - М.: Издательский центр «Академия», 2017.-384 с.

**2.** Захаров А.И. Геодезические приборы: Справочник. – М.: Альянс, 2017. -314 с.: ил

**3.** Электронная версия:

Макаров, К. Н. Инженерная геодезия: учебник для СПО / К. Н. Макаров. — 2-е изд., испр. и доп. — М.: Издательство Юрайт, 2017. — 348 с. — (Серия : Профессиональное образование). [https://biblio-online.rU/viewer/566D9E84-6E86-4A6D-901D-126AE28F2E86#page/l](https://biblio-online.rU/viewer/566D9E84-6E86-4A6D-901D-126AE28F2E86%2523page/l).

**4.** Копыленко В.А., Космин В.В. Изыскания проектирование железных дорог: учебник. — М.: ФГБУ ДПО «Учебно-методический центр по образованию на железнодорожном

транспорте», 2017. — 573 с. *https[://е.lanbook.com/reader/book/9962](https_://%25d0%25b5.lanbook.com/reader/book/99627/%25231)7/#1.*

**5.**Дьяков, Б.Н. Геодезия [Электронный ресурс] : учебник / Б.Н. Дьяков. — Электрон, дан. — Санкт-Петербург: Лань, 2019. — 416 с. — Режим доступа: https://e.lanbook.com/book/111205. — Загл. с экрана.

**6.**Копыленко, В.А. Изыскания проектирование железных дорог: учебник [Электронный ресурс] : учеб. / В.А. Копыленко, В.В. Космин. — Электрон, дан. — Москва : УМЦ ЖДТ, 2017. — 573 с. — Режим доступа: <https://umczdt.ru/books/35/2612/>

**7.**Стародубцев, В.И. Практическое руководство по инженерной геодезии [Электронный ресурс] : учеб, пособие — Электрон, дан. — Санкт-Петербург: Лань, 2017. — 136 с. — Режим доступа: <https://e.lanbook.com/book/92650>. — Загл. экрана.

Дополнительная учебная литература:

1. Соколов Г.К. Технология организация строительства: учебник для студ.учреждений сред. проф. образования/Г.К. Соколов. - 13-е изд., стер. -М.: Издательский центр «Академия», 2017 г. - 528с

2.Щербаченко В.И. Строительство и реконструкция железных дорог: учебник. — М.: ФГБУ ДПО «Учебно-методический центр по образованию на железнодорожном транспорте», 2018. — 315 с. Режим доступа: [http://umczdt.ru/books/35/18738/](http://umczdt.ru/books/35/18738/%25e2%2580%2594)— ЭБ «УМЦ ЖДТ»

3.Журнал "ПУТЬ И ПУТЕВОЕ ХОЗЯЙСТВО" - http://pph-<magazine.ru/arh> - Ресурс удаленного доступа.

4. Газета "ГУДОК" - http://www. [gudok.ru/newspaper/](http://www._gudok.ru/newspaper/) - Ресурс удаленного доступа.

#### **4.3 Общие требования организации образовательного процесса**

Освоение программы модуля базируется на изучении дисциплин: *Геодезия, Общий курс железных дорог.*

проводится концентрированно на учебном полигоне *ТЕХНИЧЕСКОЙ ЭКСПЛУАТАЦИИ РЕМОНТА ПУТИ.*

#### **4.4. Кадровое обеспечение образовательного процесса**

Реализация рабочей программы профессионального модуля обеспечивается педагогическими кадрами, имеющими высшее образование, соответствующее профилю преподаваемого модуля. Преподаватели, отвечающие за освоение студентами профессионального цикла, имеют опыт деятельности в организациях соответствующей профессиональной сферы и проходят стажировку в профильных организациях не реже одного раза 3 года.

#### **4.5. Выполнение требований ФГОС части использования активных интерактивных форм обучения**

целях реализации компетентностного подхода рабочая программа <sub>B</sub> предусматривает использование в образовательном процессе активных и интерактивных форм проведения занятий в целях формирования и развития общих и профессиональных компетенций:

Тема 2.1 *ТЕХНИЧЕСКИЕ ИЗЫСКАНИЯ ТРАССИРОВАНИЕ ЖЕЛЕЗНЫХ ДОРОГ* форме интерактивной;

Тема 2.2 *ПРОЕКТИРОВАНИЕ НОВЫХ РЕКОНСТРУКЦИЯ СУЩЕСТВУЮЩИХ ЖЕЛЕЗНЫХ ДОРОГ* в форме активной.

Тема 1.1. *СПОСОБЫРАЗБИВОЧНЫХРАБОТ* форме разминки.

Тема 1.2.2. *ВОССТАНОВЛЕПНИЕ ДОРОЖНОЙ ТРАССЫ ДЕТАЛЬНАЯ РАЗБИВКА КРИВЫХ* форме «мозговой атаки».

Тема 1.2.3. *РАЗБИВКА ЗЕМЛЯНОГО ПОЛОТНА ДОРОГИ ГЕОДЕЗИЧЕСКИЙ КОНТРОЛЬ ПРИЕГО СООРУЖЕНИИ* форме урока заранее объявленными ошибками. Тема 1.2.6. *НИВЕЛИРОВАНИЕ ПОВЕРХНОСТИ* форме разминки.

Тема 1.2.7. *РАЗБИВКА ПУТЕВОГО РАЗВИТИЯСТАНЦИИ* форме разминки.

Тема 1,2,9. *ОХРАНА ТРУДА ПРИ ПРОИЗВОДСТВЕ ГЕОДЕЗИЧЕСКИХ РАБОТ НА ЖЕЛЕЗНОДОРОЖНОМТРАНСПОРТЕ* форме дискуссии.

#### **4.6. Использование средств вычислительной техники процессе обучения**

Рабочая программа предусматривает использование персональных компьютеров обучающимися ходе проведения следующих практических занятий:

*Практическое занятие №1 ОПРЕДЕЛЕНИЕ УДЕЛЬНЫХ СИЛ СОПРОТИВЛЕНИЯ ДВИЖЕНИЯПОЕЗДА'*

*Практическое занятие №2 ОПРЕДЕЛЕНИЕ МАССЫ РАСЧЕТНОЙДЛИНЫПОЕЗДА.*

### **5. КОНТРОЛЬ ОЦЕНКА РЕЗУЛЬТАТОВ ОСВОЕНИЯ ПРОФЕССИОНАЛЬНОГО МОДУЛЯ (ВИДА ДЕЯТЕЛЬНОСТИ)**

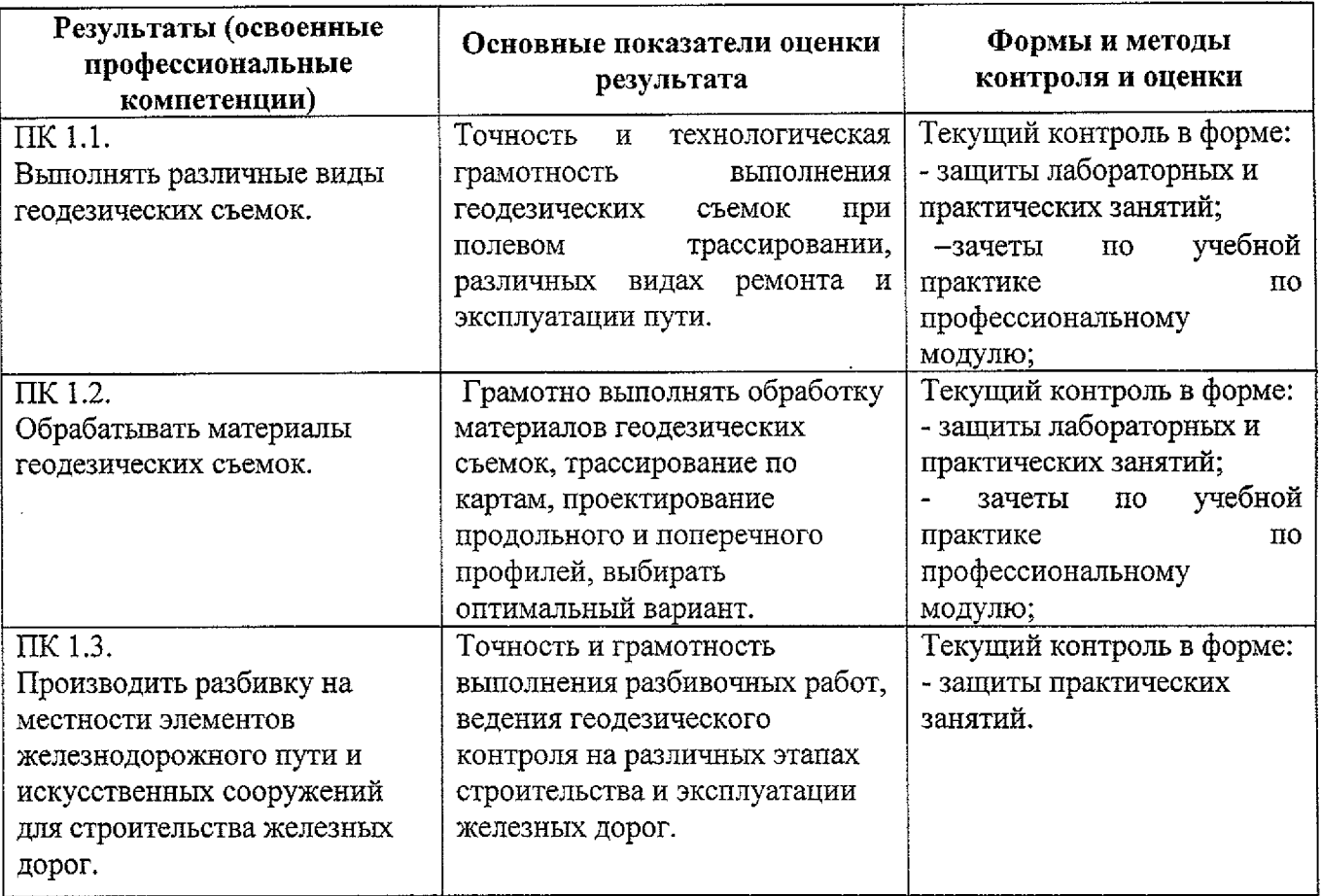

Формы методы контроля оценки результатов обучения должны позволять проверять обучающихся не только сформированность профессиональных компетенций, но и развитие общих компетенций и обеспечивающих их умений.

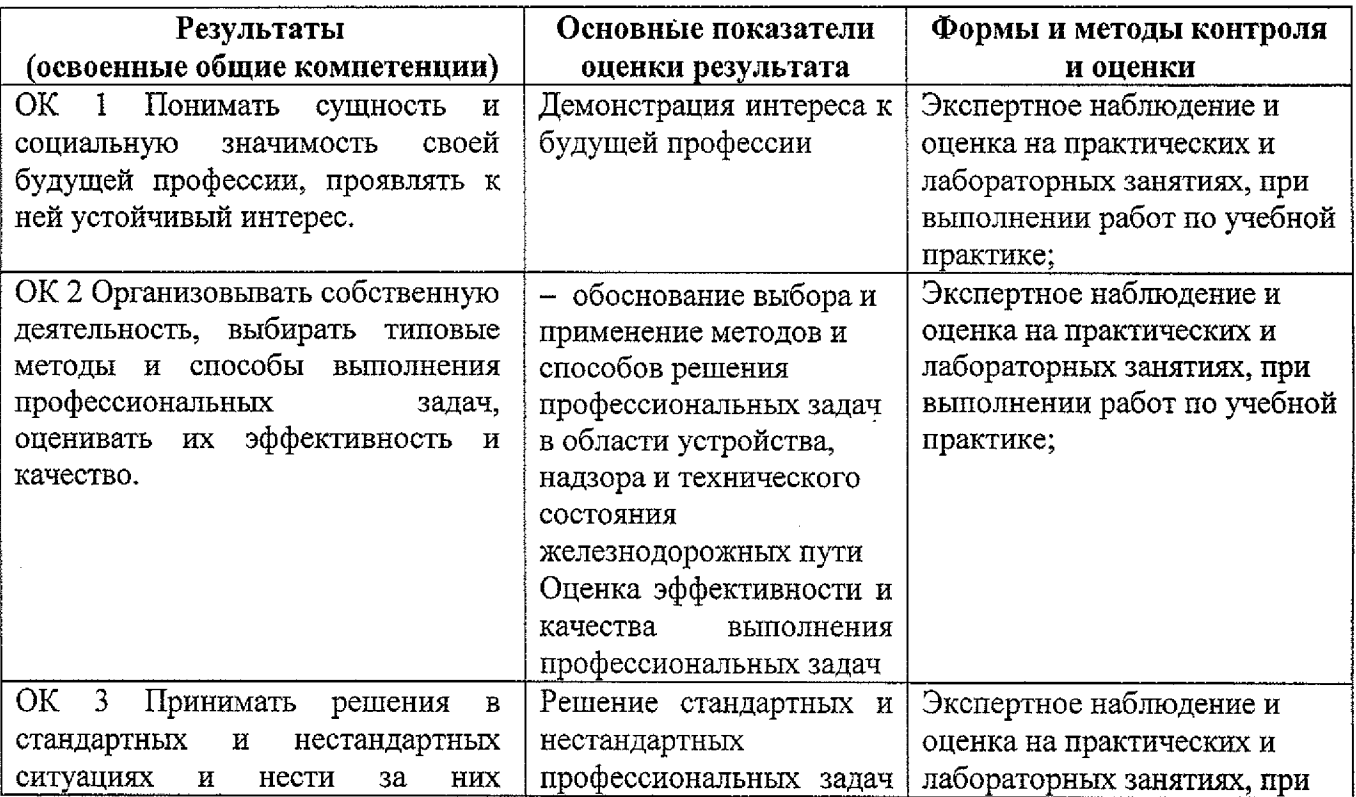

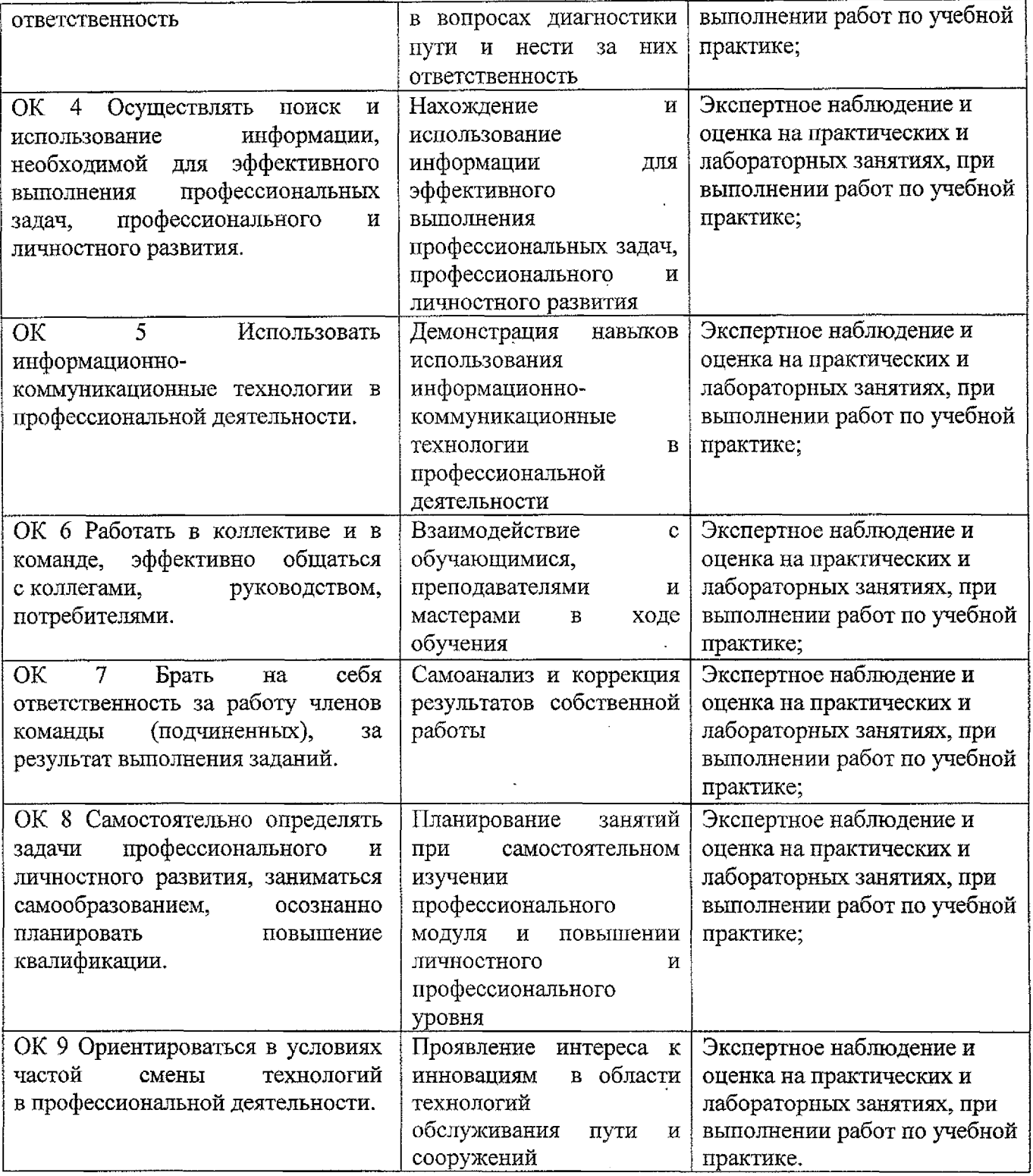

l,

 $\hat{\boldsymbol{\beta}}$ 

 $\ddot{\phantom{0}}$ 

#### **Рецензия**

#### на рабочую программу профессионального модуля

ПМ. 01 Проведение геодезических работ при изысканиях по реконструкции, проектированию, строительству и эксплуатации железных дорог.

#### **Автор:** Голиков Александр Васильевич, преподаватель Брянского филиала ПГУПС

Даная программа ГІМ. 01 разработана в соответствии с требованиями Федерального государственного образовательного стандарта среднего профессионального образования по специальности 08 02.10 Строительство железных дорог, путь путевое хозяйство. Рабочая программа поданному профессиональному модулю относится к обязательной части программы подготовки специалистов среднего звена ГОС СПО.

состав программы профессионального модуля ПМ.01 подготовки специалистов среднего звена входят: МДК 01.01 Технология геодезических работ, МДК 01.02 Изыскания проектирование железных дорог.

Рабочая программа профессионального модуля ПМ.01 Проведение геодезических работ при изысканиях по реконструкции, проектированию, строительству и эксплуатации железных дорог включает в себя следующие разделы:

1. Паспорт рабочей программы профессионального модуля.

2. Результаты освоения профессионального модуля.

3. Структура и содержание профессионального модуля.

4. Условия реализации профессионального модуля.

5. Контроль и оценка результатов освоения профессионально модуля.

Выделенный объем часов на освоение профессионального модуля позволит:

-сформировать у обучающихся необходимые профессиональные и общие компетенции, получить необходимые знания умения, которые можно применять дальнейшем на практике.

Тематический план профессионального модуля имеет следующие разделы:

Раздел 1. Выполнение основных геодезических работ.

Раздел 2. Проведение изысканий проектирование железных дорог.

Разделы программы (МДК) отражают тематику и вопросы, позволяющие в полном объеме изучить необходимые теоретический материал. Проведение практических и лабораторных занятий, предусмотренных рабочей программой по каждому МДК, позволяют закрепить теоретические знания, приобретенные при изучении данного профессионального модуля.

Изучение профессионального модуля ПМ.01 способствует эффективной подготовке молодых специалистов в области путевого хозяйства.

Результатом изучения профессионального обучающимся профессиональных и общих компетенций в рамках ОПОП СПО. модуля ПМ.01 является освоение

Учебно-методическое и информационное обеспечение содержит перечень основной дополнительной литературы, программного обеспечения и интернет-ресурсы.

Материально-техническое обеспечение всех МДК.01.01; МДК.01.02; профессионального модуля ПМ.01 отвечают требованиям ФГОС.

целом разработанная рабочая программа профессионального модуля ПМ.01 Проведение геодезических работ при изысканиях по реконструкции, проектированию, строительству и эксплуатации железных дорог соответствуют требованиям программы подготовки специалистов-среднего звена Ф ГОС среднего профессионального образования по специальности 08.02.10 Строительство железных дорог, путь и путевое хозяйство и может быть рекомендована для использования'в учебном процессе при подготовке обучающихся по специальности 08.02.10 Строительство железных дорог путь путевое хозяйство.

Рецензент: 2002 / А. В. Протченко/

**Должность место работы:** начальник технического отдела Брянск - Льговской дистанции пути структурное подразделение Московской дирекции инфраструктуры - структурного подразделения центральной'Дйрёкции инфраструктуры - филиала ОАО «РЖД».

## **Рецензия**

на рабочую программу профессионального модуля ПМ.01 Проведение геодезических работ при изысканиях по реконструкции, проектированию, строительству и эксплуатации железных дорог.

**Автор:** Голиков А.В., преподаватель БФ ПГУПС

Рабочая программа по данному модулю разработана в соответствии с требованиями Федерального государственного образовательного стандарта среднего профессионального образования по специальности 08 02.10 Строительство железных дорог, путь путевое хозяйство. Рабочая программа поданному профессиональному модулю относится обязательной части программы подготовки специалистов среднего звена ГОС СПО.

структуре программы профессионального модуля ПМ.01 подготовки специалистов среднего звена входят:

МДК. 01.01 Технология геодезических работ;

МДК. 02.02 Изыскания проектирование железных дорог.

Рабочая программа профессионального модуля ПМ.01 Проведение геодезических работ при изысканиях по реконструкции, проектированию, строительству и эксплуатации железных дорог состоит из следующих разделов:

1. Паспорт рабочей программы профессионального модуля.

2. Результаты освоения профессионального модуля.

3. Структура содержание профессионального модуля.

4. Условия реализации профессионального модуля.

5.Контроль оценка результатов освоения профессионально модуля (вида профессиональной деятельности).

Объем часов, выделенный на освоение профессионального модуля позволит: -сформировать у обучающихся необходимые профессиональные и общие компетенции, получить необходимые знания умения, которые можно применять дальнейшем на практике.

Тематический план профессионального модуля имеет следующие разделы темы:

**Раздел 1. Выполнение основных геодезических работ.**

**Тема 1.1** Способы производство геодезических разбивочных работ.

**Тема 1.2** Геодезические работы при изысканиях, строительстве и эксплуатации железных дорог.

#### **Раздел 2. Проведение изысканий проектирование железных дорог.**

**Тема 2.1.** Технические изыскания трассирование железных дорог.

**Тема 2.2.** Проектирование новых и реконструкция существующих железных дорог.

Тематический план имеет оптимальное распределение часов по разделам темам каждого из МДК. 01.01, МДК. 01.02 по очной форме обучения, в соответствии с учебным планом.

Каждый раздел программы (МДК) отражает тематику вопросы, позволяющие полном объеме изучить необходимые теоретический материал. Проведение практических и лабораторных занятий, предусмотренных рабочей программой по каждому МДК, позволяют закрепить теоретические знания,

приобретенные при изучении данного профессионального модуля.

Изучение профессионального модуля ПМ.01 способствует эффективной подготовке молодых специалистов области путевого хозяйства.

Результатом изучения профессионального модуля ПМ.01 является освоение обучающимся профессиональных и общих компетенций в рамках ОПОП СПО.

Учебно-методическое и информационное обеспечение содержит перечень основной и дополнительной литературы, программного обеспечения и интернетресурсы. Материально-техническое обеспечение всех МДК.01.01, МДК. 01.02, профессионального модуля ПМ.01 отвечают требованиям ФГОС.

целом разработанная рабочая программа профессионального модуля ПМ.01 Проведение геодезических работ при изысканиях по реконструкции, проектированию, строительству эксплуатации железных дорог соответствуют требованиям программы подготовки специалистов среднего звена ГОС среднего профессионального образования по специальности 08.02.10 Строительство железных дорог, путь путевое хозяйство.

Разработанная . программа профессионального модуля ПМ.01 рекомендуется для использования в учебном процессе при подготовке обучающихся по специальности 08.02.10 Строительство железных дорог путь путевое хозяйство.

Рецензент: <u>1/4 Марочкина</u> О.В./

**Должность место работы:** зав. отделением Брянского филиала ПГУПС